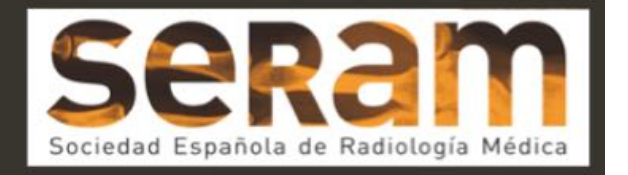

# ¿CÓMO MEJORAR LA INTERPRETACIÓN DE LA COLONOSCOPIA VIRTUAL?

Tipo: Presentación Electrónica Educativa

Autores: Beatriz Lannegrand Menéndez, Paula Hernández Mateo, Laura Galván Herráez, Irene Martín Lores, Jose Luis Lerma Gallardo, Juan Carlos Monte González

# Objetivos Docentes

- Describir la técnica utilizada para realizar la Colonoscopia-TC (CTC) o Colonoscopia Virtual(CV).
- Describir las indicaciones y contraindicaciones de esta técnica.
- Definir los diferentes artefactos, errores técnicos y de evaluación.
- Explicar cómo mejorar la interpretación de esta técnica. (Fig.1)

#### Imágenes en esta sección:

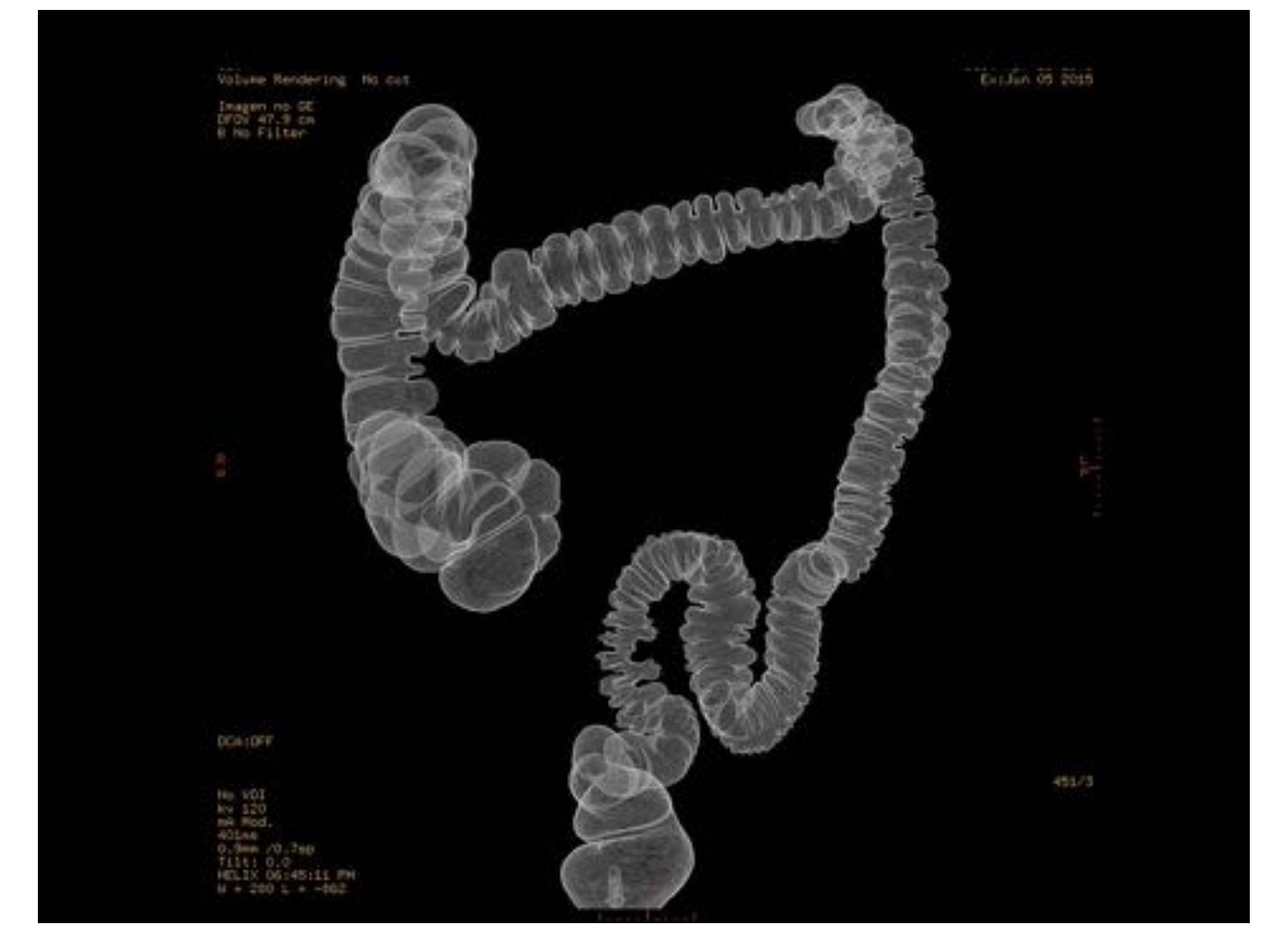

Fig. 1: Colonoscopia Virtual

# Revisión del tema

La Colonoscopia Virtual (CV) descrita por Vinning en 1994 permite el estudio de la luz del colon. Ha alcanzado un importante protagonismo en los últimos años en el cribado del cáncer de colon. Las claves para llevar a cabo una correcta colonoscopia-TC (CTC) o colonoscopia virtual (CV), son la preparación del paciente, utilizar una técnica adecuada, y analizar las imágenes evitando los errores que se puedan dar durante la percepción, la interpretación y la evaluación. También influye de manera importante la experiencia del radiólogo. [4-5, 1].(Fig.2)

#### Técnica de la CTC

En este apartado se presentan los requisitos indispensables para realizar una CTC: limpieza del colon, marcaje de restos fecales administrando contraste oral y distensión del colon. Además explicamos la importancia de la adquisición y del software dedicado específicamente a analizar los resultados de la CTC.

Preparación

Página 2 de 27

El concepto es marcar los residuos fecales con material de alta densidad para ser reconocidos en el TC. Este marcaje se hace administrando al paciente de manera oral el material de contraste (contraste iodado, bario o ambos simultáneamente) previamente durante la preparación colon. Debe ir combinado de una dieta baja en residuos los días previos. El uso de catárticos o laxantes está más discutido. [433,2][316,3][576,4][290-291,5]. En nuestro Hospital se administra habitualmente Gastrografín en varias dosis los días previos, acompañado de una dieta baja en residuos. (Fig.3)

La mayoría de investigadores no usan de rutina el contraste intravenoso porque el CTC suele realizarse en pacientes asintomáticos, y por lo tanto, aumenta el disconfort de la prueba por la necesidad del acceso venoso, aumenta el riesgo de reacciones alérgicas y encarece la prueba. Sin embargo, sí se ha encontrado beneficio administrar contraste intravenoso en pacientes sintomáticos de cáncer de colon o con antecedentes de cáncer de colon, puesto que permite una mejor evaluación de la zona estenótica y preestenótica, y determinar la recurrencia local o la afectación a distancia. (Fig. 4) [4-5, 1] [433,2][576,4]

#### Distension

Obtener una adecuada distensión del colon es muy importante para analizar todos los segmentos del colon. Se obtienen imágenes en decubito supino y prono, y estas posiciones permiten movilizar restos fecales sólidos y líquidos residuales, para valorar la pared del colon, diferenciar restos fecales (se mueven) de pólipos (no se mueven) y determinar la movilidad de pólipos pedunculados.[4,1]

Si la obtención de la imagen en prono resulta dificultosa por la edad del paciente o el paciente presenta movilidad limitada, una opción es realizar decúbito lateral. [4, 1][316,3] (Fig.5)

La insuflación de gas se hace mediante un catéter rectal fino y flexible, con balón si existe incontinencia. La insuflación puede ser de aire ambiental o con CO2. Las diferencias entre ambas, es que el aire ambiente tiene un menor coste y se administra manualmente hasta que el paciente siente disconfort. Por otro lado, el CO2 requiere una máquina que insufla el gas de manera continua y su absorción por la mucosa es muy rápida, por lo tanto, causa menor sensación de disconfort que el aire ambiental.[4, 1][316,3][291-292,5]

Después de la insuflación del gas, se obtiene un scout antes de comenzar con la adquisición de las imágenes. Este paso, sirve para comprobar el grado de distensión y si es la apropiada. (Fig. 6) Si existen segmentos (la mayoría de las veces sigma) que no se distienden en ninguna de las dos posiciones, se puede adquirir otra tercera serie complementaria. [4, 1][316,3]

#### Adquisición y software dedicado

Cada adquisición se realiza mediante una sola apnea. El grosor de corte debe ser inferior a 3 mm y el intervalo de reconstrucción igual o inferior a 2 mm con filtro de partes blandas.[4,1][433,2][316,3][577,4]

La European Society of Gastrointestinal and Abdominal Radiology (ESGAR) recomienda un kVp de 120 y mAp inferior a 90 para disminuir la dosis de radiación. [577, 4]

En España el grupo de trabajo de Imagen Virtual del Colon (IVIRCO) dentro de SEDIA Investiga, propone un protocolo de baja dosis con 100kV, 30-50 mAs en prono y 50-90 mAs en supino, dependiendo del índice de masa corporal del paciente. Con estos parámetros la dosis total de radiación es similar o incluso inferior al de un enema opaco, aportando mayor información diagnóstica. [4,1] [317,3]

El análisis de las imágenes obtenidas en el CTC se llevan a cabo mediante la evaluación de imágenes dos

(2D) y tres dimensiones (3D) con diferentes ventanas (hueso, pulmón, partes blandas y colon). La evaluación de las imágenes en 2D se basa en los cortes axiales y el MPR, mientras que las imágenes en 3D ofrece la visión endoluminal, la cual simula la visión endoscópica tradicional. La evaluación 2D y 3D son complementarias y ambos modos deben utilizarse, independientemente del orden de evaluación.(Fig.7) Actualmente, el software permite realizar un diagnóstico más rápido y eficiente. Por ejemplo, mediante la disección virtual o el CAD (Computer aided Detection) system. [5,1] [433, 2][318-319, 3][577,4][293-294,5]

#### Indicaciones y contraindicaciones de la CTC

El objetivo de la CTC no es cualquier tipo de pólipo sino el adenoma avanzado, es decir aquel que tiene riesgo a avanzar a adenocarcinoma. Existe clara correlación entre el tamaño del pólipo y el riesgo de degeneración existiendo un consenso coste-beneficio de no hacer referencia en nuestro informe de pólipos igual o menor a 5 mm.[317,3] La lectura de las lesiones detectadas en CTC se ha sistematizado en una clasifcación conocida como C-RADS con el propósito de protocolizar la forma de describir los hallazgos en los informes. (Fig.8) [6]

Las indicaciones de la CTC son colonoscopia óptica incompleta, contrandicación relativa de la colonoscopia óptica y negación a realización de colonoscopia óptica. Existen controversias en el screening de cáncer colorrectal en personas sanas y en pacientes que presenten síntomas. [7][96,8]

La indicación indiscutible y más importante de la CTC la colonoscopia óptica incompleta. En este caso podría realizarse el mismo día aunque esto suponga renunciar al marcaje de heces, (hemos visto su importancia anteriormente) por lo que algunos radiólogos prefieren diferir la prueba para realizarla otro día con la preparación del colon completada con contraste oral para marcar las heces. Otras indicaciones son los pacientes con contraindicación relativa de realizar colonoscopia óptica (cada vez, menos) y pacientes que se niegan a realizarse colonoscopia convencional. [321-323, 3][96,8]

No existe un consenso unitario en cuanto a la utilidad en el screening del cáncer colorrectal con CTC. En 2008 la American Cancer Society (ACS) considera a la CTC comparable a la CO en la detección de cáncer y pólipos de tamaño significativo. Se tendría que hacer CTC de cribado con periodicidad de 5 años. El American College of Gastroenterology considera que la técnica indicada es la colonoscopia óptica y la CTC como técnica alternativa. En España, la Guía de Práctica Clínica de Prevención del Cáncer Colorrectal recoge que no debería considerarse una técnica de cribado de cáncer colorrectal mientras no se disponga de más evaluaciones sobre beneficios, los costes y la aceptabilidad, pero la CTC presenta muy buenos resultados en la detección de pólipos de tamaño mayor o igual a 6 mm. Las causas de esta consideración son la no lectura de pólipos < 5mm, la baja sensibilidad para lesiones planas y la radiación ionizante en población sana. En definitiva, no existe un consenso unitario. [322-323,3][7] [97-99,8]

En pacientes que presentan síntomas de cáncer colorrectal está indicada la colonoscopia óptica. Pero existe la controversia de su utilidad en pacientes de edad avanzada, por su utilidad para visualizar otras patologías que simulen síntomas de cáncer colorrectal y porque los pacientes de edad avanzada son más susceptibles a las complicaciones que tiene la colonoscopia óptica. [96,8]

Es un método seguro y no invasivo con un riesgo de perforación mínimo (0,03-0,009%) pero en casos de enfermedad inflamatoria intestinal o de estenosis obstructiva del colon esta relativamente contraindicada por el mayor riesgo de perforación.[436,2][9] Dado este mínimo riesgo de perforación, es consejable que las CTC se realicen bajo consentimiento informado.[316,3][96,8]

#### Artefactos y errores

Los posibles artefactos son los relacionados con la preparación del paciente, la distensión del colon, los espasmos, artefactos metálicos y el ruido en la imagen. Los errores pueden ser por la técnica, evaluación, percepción e interpretación.

#### Preparación

Un colon bien preparado es muy importante, para minimizar los hallazgos falsos positivos. Se pueden confundir los restos fecales sólidos con los pólipos al tener ambos una configuración redondeada, ovalada o lobulada. (Fig.9) [139-141,10] Hay veces, en que los restos fecales tienen una morfología abigarrada y son más fáciles de identificar. (Fig.10) Por lo tanto, es necesario analizar las imágenes 2D para detectar de esta manera, material residual que normalmente tiene gas atrapado ( áreas de baja atenuación) y partículas de comida (áreas de alta atenuación). Un pólipo, por el contrario, tiene una densidad de partes blandas homogénea, sin gas en su interior. (Fig.9) Es esencial, el marcaje de restos fecales sólidos y líquidos con contraste oral, porque las lesiones del colon y la pared intestinal no se marcarán.[139-141,10]

El material fecal líquido oscurece las lesiones colónicas que podrían pasar por desapercibidas. El material fecal líquido permanece en los segmentos colónicos declives y se mueve en supino y en prono, por lo tanto es muy importante cambiar de posición al paciente. (Fig.11)[433-435,2][319-321,3]

#### Distensión/espasmos

Un prerrequisitio para la interpretación de los datos de CTC es una distensión del colon óptima. Si encontramos un segmento del colon colapsado, podría ser por falta de distensión.

Es también importante el cambio de posición desde decúbito supino a decúbito prono para la redistribución apropiada del gas en todos los segmentos.

Un espasmo es una zona fisiológica de engrosamiento focal de un segmento del colon. Un espasmo focal y persistente podría simular una lesión. Esto puede desaparecer cuando el examen cambia de prono a supino o viceversa. Se puede insuflar gas adicional para distender segmentos colapsados. [435-436,2][320-321,3] (**Fig.12**)

#### Artefactos del escaner

El Artefacto de ruido es debido al uso de baja dosis, y consiste en un aspecto granulado de la mucosa. Es importante no confundirlo con patología.

Los Artefactos metálicos son comunes en ancianos con prótesis de cadera, que limitan la evaluación del rectosigma. Los artefactos metálicos son líneas intraluminales que pueden dificultad el diagnóstico. [437-438,2] (**Fig.13**)

#### Error evaluación

Es necesario evaluar el CTC con diferentes anchos de ventana y niveles en imágenes en 2D para identificar el gas, la grasa, el material de alta atenuación... Por ejemplo, un pólipo no puede ser confundido con un lipoma, si la ventana se cambia y se reconoce la atenuación grasa. Es también muy importante el uso combinado de las imágenes 2D y 3D para reducir la tasa de falsos positivos. (Fig. 14) (Fig.15)[439-441,2]

#### Errores de percepción e interpretación

Los principales errores son los de percepción (no detectar una lesión) y de interpretación (malinterpretar

lo que estamos viendo) en 2D o 3D.

La percepción de un pólipo depende de (a) las características de la lesión como la forma, el tamaño y la visibilidad, (b) de factores del lector como la concentración, la fatiga y la experiencia, (c) de factores técnicos como la preparación, distensión y parámetros utilizados para realizar el estudio, y la visibilidad en ambas exploraciones decúbito supino y prono, y por último, la técnica utilizada para detectar lesiones.[441,2]

Se ha demostrado que el análisis de las imágenes sólo en 2D o 3D es menos sensible y menos específico que el uso combinado de ambas técnicas.[441,2]

La evaluación de las imágenes sólo en supino o en prono, o solamente en una dirección o sólo en 2D o 3D puede llevar a errores de evaluación o percepción. Una lesión puede que no sea visible si el colon está colapsado en el segmento donde está dicha lesión, por lo tanto sería conveniente cambiar las posiciones del supino al prono o viceversa, además de reinsuflar gas, para ver si la distribución del gas y de los restos fecales cambian y así es más fácil detectarla. Por otro lado, los restos fecales de consistencia líquida pueden oscurecer lesiones que hayan en el colon. Esto también se puede solucionar con los cambios de posición además de la administración de contraste oral previa a la exploración, para distinguir verdaderas lesiones de la pared del colon. La revisión de las imágenes en ambas posiciones se considera un procedimiento estándar a seguir. [441-443,2]

La evaluación en una dirección de la colonoscopia virtual puede esconder puntos ciegos (a veces detrás de las haustras o entre pliegues). Es recomendable, por lo tanto, llevar a cabo un examen bidireccional (anterógrado y retrógado).[443,2]

La interpretación de las imágenes que estamos viendo, también supone una importante fuente de error. Existen lesiones intraluminales, intrínsecas y extrínsecas que veremos a continuación y que pueden ser factor de error.

- Lesiones intraluminales: Un resto fecal de morfología polipoide, puede confundirse en 3D con un pólipo. Existen una serie de hallazgos en 2D que permiten salir de dudas. El resto fecal puede tener atenuación heterogénea por restos alimenticios con gas atrapado en su interior mientras que el pólipo suele presentar atenuación homogénea de partes blandas. (Fig. 9) Con el cambio de posición del paciente el resto fecal también cambiará de posición, normalmente a la parte declive mientras que el pólipo se mantendrá en la misma posición. La administración de contraste oral marcará los restos fecales, de manera homogénea y con alta atenuación, especialmente con ventana de partes blandas. Pueden existir burbujas de aire atrapadas en la superficie de un nivel líquido de la pared del colon. En 3D estas burbujas simulan un pólipo o un divertículo. Es muy importante analizar las imágenes 2D para diferenciar estas burbujas de aire con otras estructuras, puesto que en 2D se vería únicamente una leve depresión con densidad gas en un nivel líquido. [443-445,2]

-Lesiones intrínsecas. Una haustra o pliegue del colon puede confundirse con un pólipo por su morfología en las imágenes en 2D. Los pliegues se pueden distinguir bien si se revisa las imágenes 3D observándose la estructura longitudinal de los pliegues. [445,2]

Un segmento de colon colapsado puede confundirse con un área de engrosamiento mural o de estenosis. En el engrosamiento de la pared del colon producido por un segmento colapsado, la grasa pericólica es normal y el segmento estenosado vuelve gradualmente a su máxima distensión. Hay que visualizar bien está zona y distinguirlo de una verdadera estenosis en las que además presenta borramiento de la grasa pericólica, linfadenopatía y puede tener afectación metastásica. Además, debe ser reevaluado, mediante la exploración en decúbito supino o prono, para ver su modificación con la redistribución del gas. [445-447,2] **(Fig. 16)** 

Los pólipos colónicos sésiles están unidos a la pared del colon y no se espera que cambien de posición cuando se gira el paciente. Sin embargo, el 27% de todos los pólipos son móviles porque tienen un pedículo o se encuentran en un segmento móvil del colon, lo que hace que puedan ser confundidos con heces. Por lo tanto, estos pólipos pueden ser mal interpretados como heces. [447,2]

Los divertículos pueden ser fácilmente confundidos con pólipos cuando se utilizan únicamente imágenes 3D. En las imágenes en 3D un divertículo se observa como un orificio con un anillo periférico oscuro completo mientras que un pólipo se visualizan los mismos hallazgos pero el anillo es incompleto. (Fig.17) En 2D los divertículos son fácilmente reconocibles como una evaginación que contiene aire en la pared del colon, mientras que los pólipos son defectos de repleción intraluminales con atenuación de partes blandas de morfología circulares o lobulados. [448,2][141,10]

Se pueden observar defectos de repleción en un divertículo si se impacta el material fecal. En este caso, en imágenes en 3D se observa una lesión elevada, que puede imitar a un pólipo.

En las imágenes en 2D, los divertículos impactados se observan como un anillo hiperatenuante con un centro hipodenso que contiene aire, heces o incluso bario retenido.(Fig.18) [449,2]

En un paciente apendicectomizado, el muñón apendicular puede dar una imagen similar a un pólipo cecal. Ambas lesiones tienen atenuación de tejidos blandos, homogénea, no son móviles y pueden captar con contraste intravenoso. Por lo tanto, la diferenciación con un pólipo no siempre es posible. [450,2] Una válvula ileocecal prominente puede simular un pólipo o un tumor en las imágenes en 3D, de ahí la importancia de identificar siempre la válvula ileocecal. Principalmente, existen tres aspectos de la válvula íleo-cecal: papilar, labial o lipomatoso. En las imágenes en 2D tiene una amplia gama de valores de atenuación con atenuación heterogénea. Es útil determinar la conexión del íleon terminal con la válvula ileocecal. [450,2]

La lesión neoplásica benigna más común de la válvula ileocecal es el lipoma, que puede ser reconocido como grasa adyacente a la válvula. (Fig.14) (Fig.15) Por el contrario, una válvula íleo-cecal lipomatosa contiene depósitos de grasa, parece más grande y más bulbosa que una válvula normal. Los adenomas o cánceres localizados en la válvula ileocecal pueden manifestarse como aumento el tamaño de la válvula, irregular, con atenuación de partes blandas. [450,2]{141-142,10}]

Hay que tener en cuenta que para los pequeños lipomas, no será necesario hacer más pruebas pero con estructuras de tejidos blandos sospechosas en la válvula sería necesario su evaluación con endoscopia óptica y su análisis anatomopatológico. [450,2]

-Lesiones extrínsecas. Las estructuras que están por fuera del colon pueden causar compresión extrínseca y pueden simular una masa focal endoluminal, sobre todo en pacientes delgados. En estos casos, las imágenes en 2D deben ser analizadas cuidadosamente para evitar una interpretación errónea.[450,2][142,10]

Además, el entrenamiento, la experiencia y la aptitud innata del radiológo influye en el resultado de la evaluación [443,2].

Se puede mejorar la detección de lesiones mediante un software dedicado, en particular, con CAD (Computer-aided Detection). CAD está considerado como segundo lector y puede reducir los errores marcando con colores los pólipos y pseudopólipos pero es necesario discriminar si la detección no es un falso positivo. Por lo tanto, únicamente se puede considerar una ayuda.[452,2] (Fig.19)

Otra aplicación del software es la disección virtual. Con la disección virtual, el colon plegado, se abre, permitiendo una rápida visión de la superficie del colon sin requirir pasos anterógrados y retrogádos. [443,2] **(Fig.20)** 

#### Mejorando la interpretación de CTC

Mejorar la interpretación de CTC es un trabajo que implica la preparación correcta del paciente y deberíamos informar a los pacientes cómo hacerla (por ejemplo, dando la instrucciones de preparación con la citación del CTC). Posteriormente, es necesario adquirir una distensión correcta, y hay que considerar que el CTC es una técnica segura con baja tasa de perforación.

Debemos tener en cuenta los artefactos del escáner (por ejemplo, los artefactos metálicos y de ruido en la

imagen) para evitar el diagnóstico erróneo.

En la evaluación, es necesario cambiar la anchura de ventana para evaluar mejor los posibles pólipos. Es muy importante evaluar la válvula ileocecal, donde frecuentemente pueden existir lesiones. El radiológo debe analizar el colon por completo, en supino y en prono, en 2D y en 3D, y realizar un examen bidireccional.

Por último, el software ( por ejemplo, CAD y disección virtual) puede ayudar al radiológo a un diagnóstico correcto de la patología.[452,2]

#### Imágenes en esta sección:

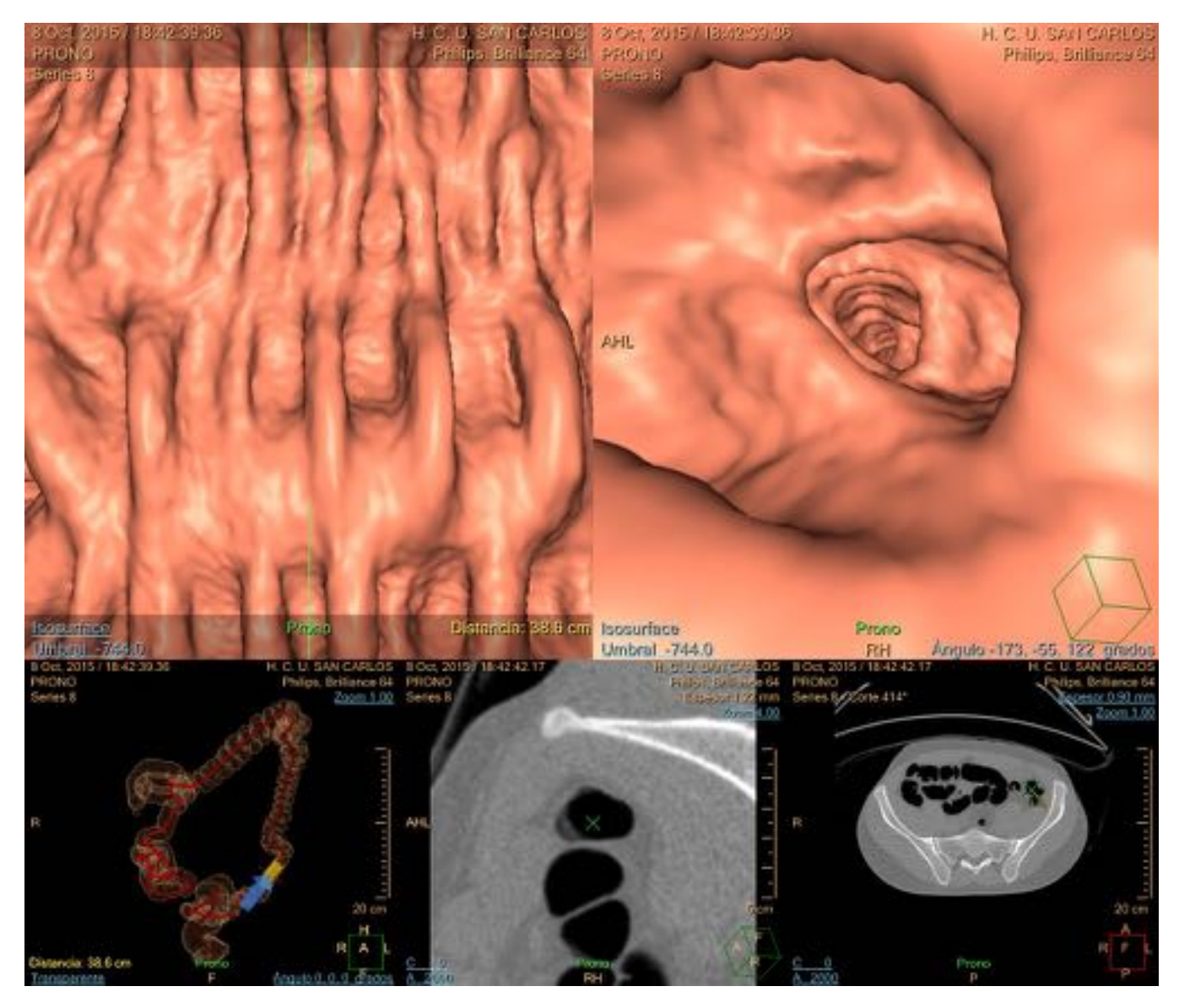

Fig. 2: Las claves para realizar correctamente una TC colonoscopia son: la preparación del paciente, el software y el conocimiento del radiológo.

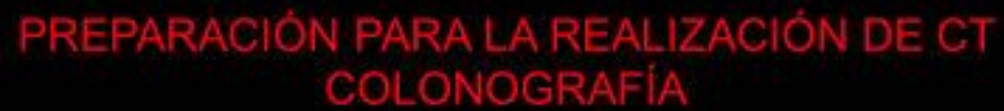

3 días antes: dieta sin residuos

2 días antes: dieta sin residuos y 3 dosis de Gatrografín

1 día antes: dieta consistiendo SOLO en líquidos, bebiendo 2 litros de agua, suplementos dietéticos y 5 dosis de Gastrografin.

Administrar un enema el día de la CT colonografia.

Beber 2 litros por dia durante 3 dias de preparación.

Nota: Una dosis de Gastrografín es un tapón diluido en un vaso de agua.

Fig. 3: Preparación requerida del paciente antes de realizar un CT colonoscopia.

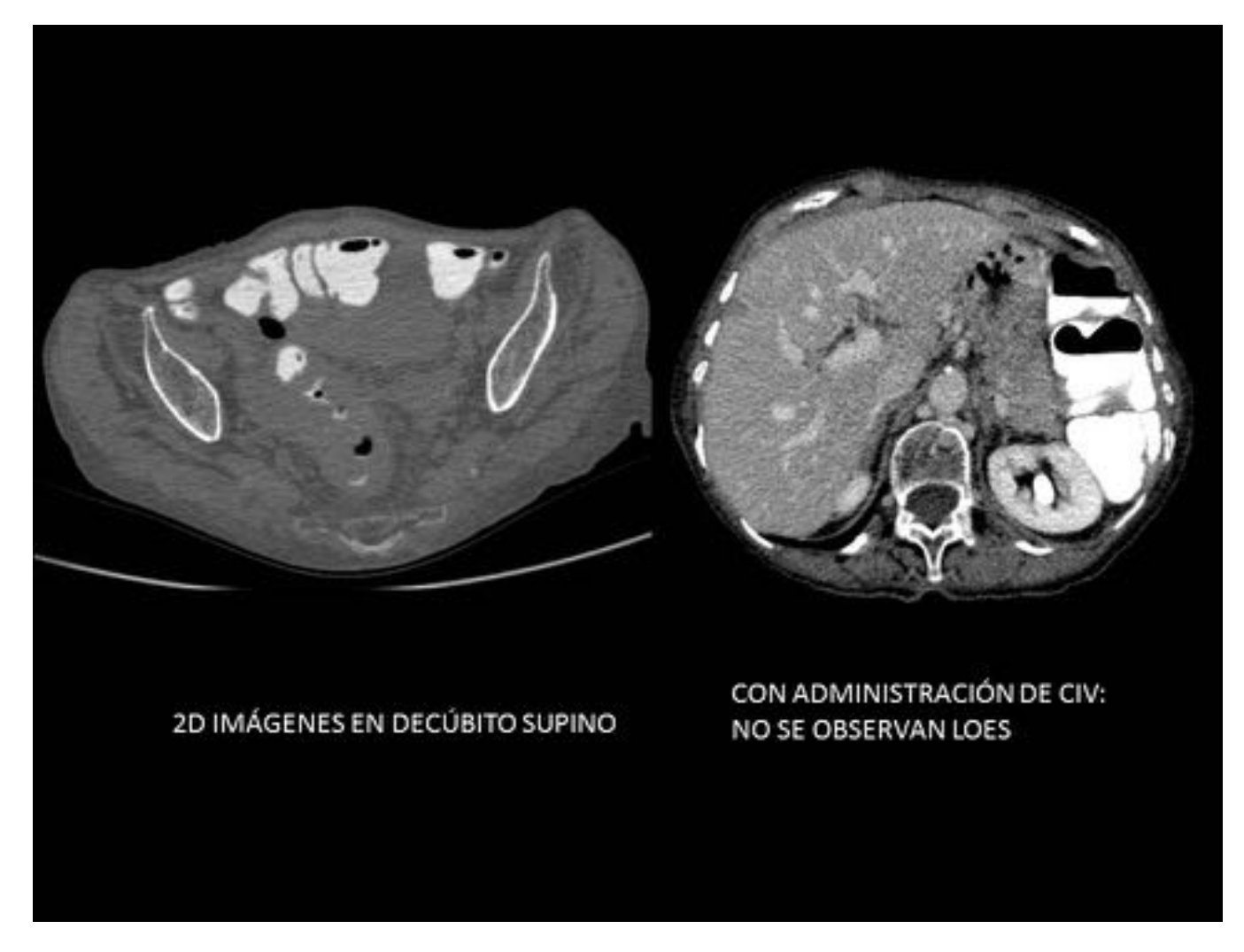

Fig. 4: En imágenes en 2D se identifica un engrosamiento mural del sigma concéntrica y asimétrica, compatible con neoplasia. Posteriormente, se realiza CT con contraste intravenoso para descartar afectación a distancia. En este caso no se observan LOES.

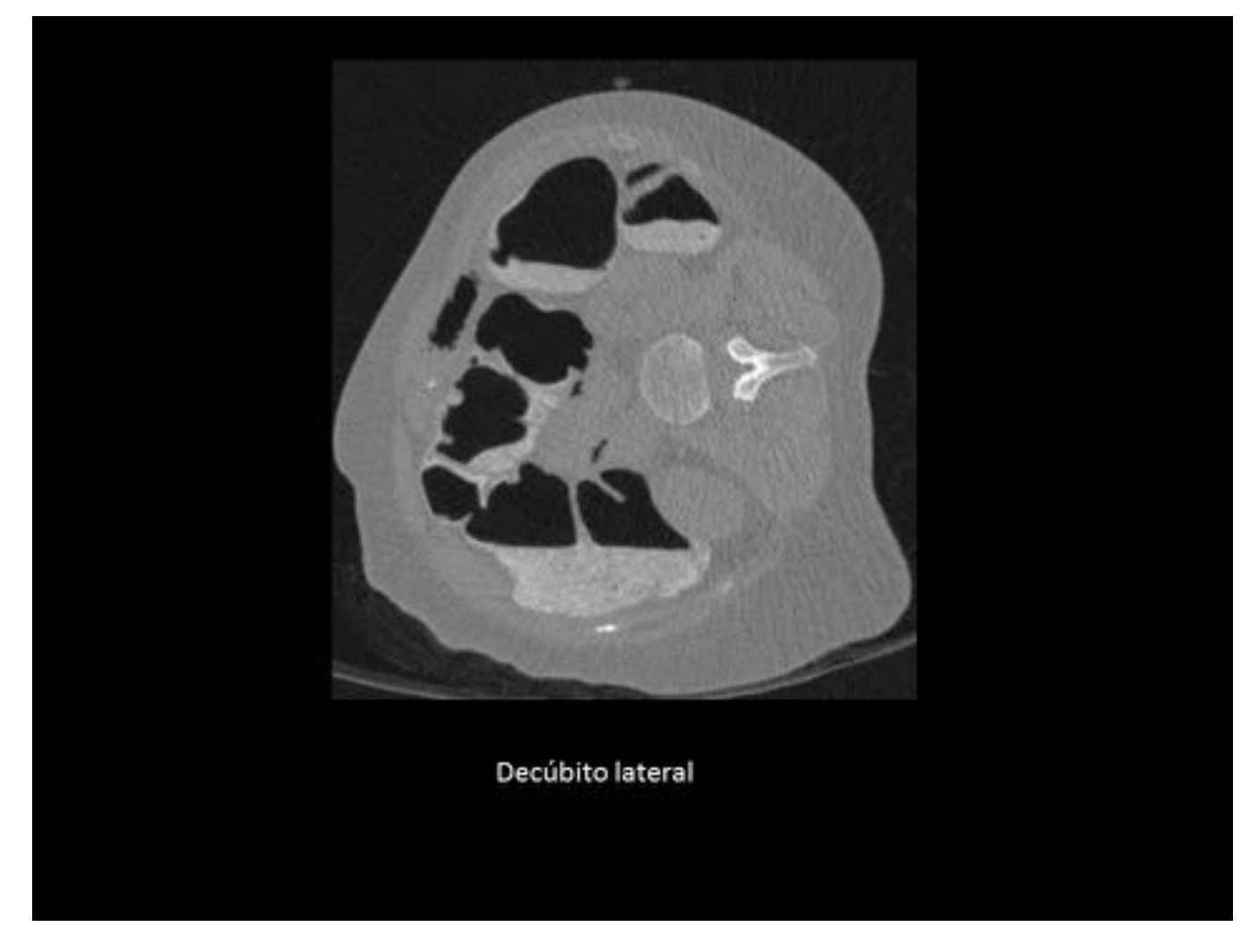

Fig. 5: La posición en decúbito lateral es una buena opción si la obtención de la imagen en prono se encuentra dificultada por las características del paciente.

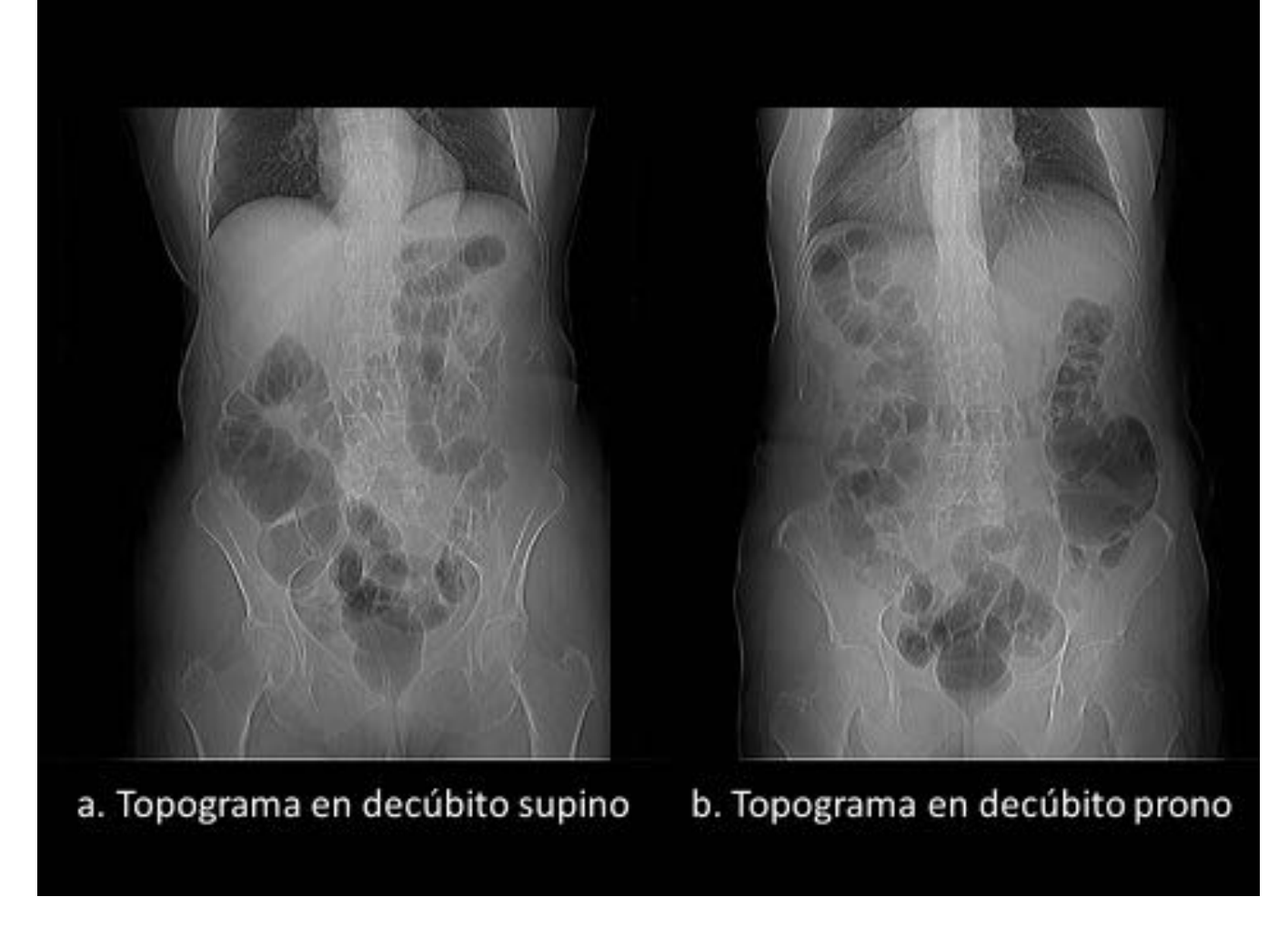

Fig. 6: El scout muestra una distensión correcta en ambas posiciones. Por lo tanto, se puede empezar con la adquisición.

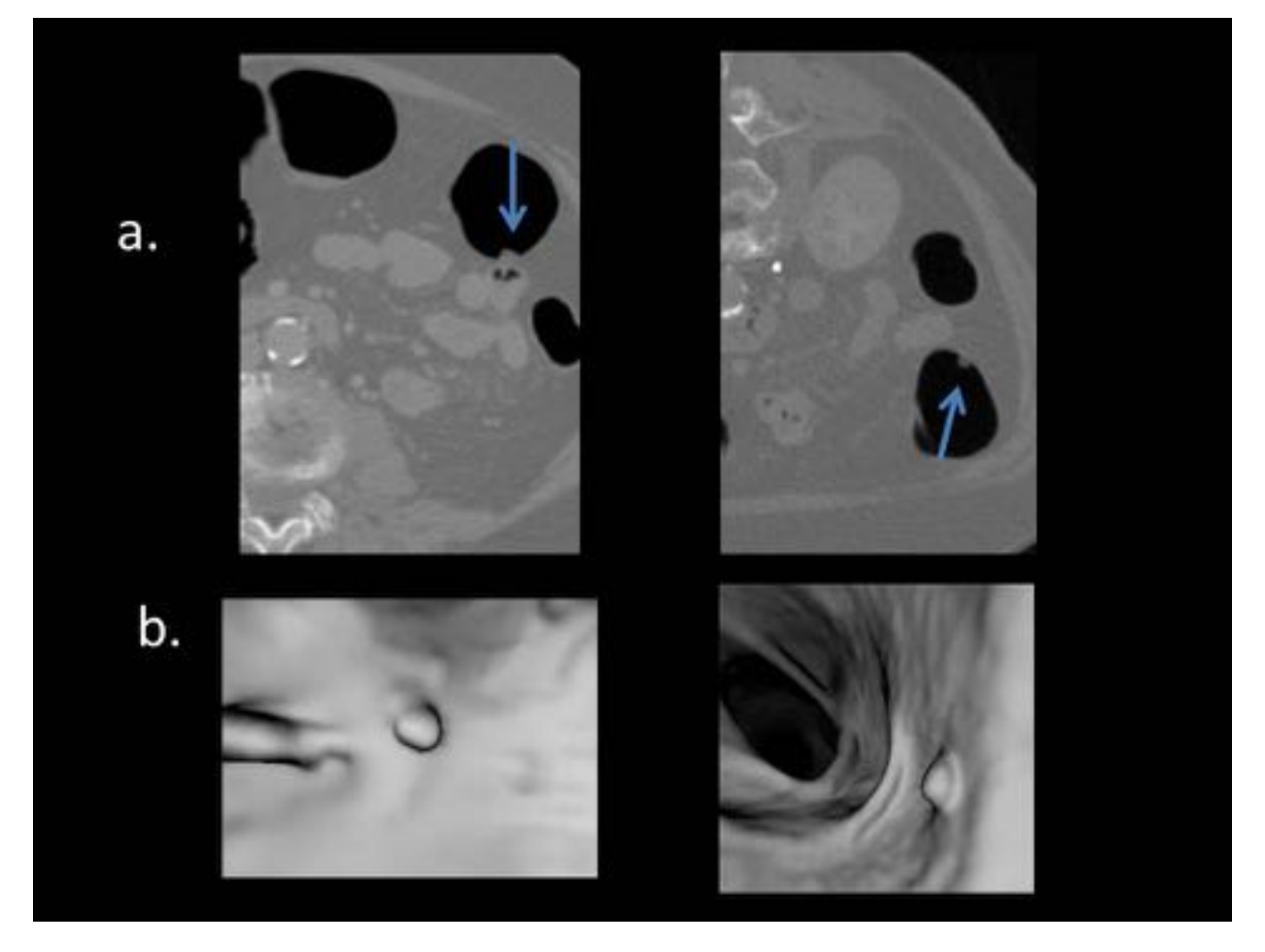

Fig. 7: Es imprescindible utilizar imágenes 2D y 3D para el análisis de las imágenes: a. Se observa un lesión de atenuación de partes blandas, de morfología polipoidea en el colon transverso en las imágenes 2D en supino y en prono. b. En 3D se observa la misma lesión que medía 5 mm, compatible con un pólipo.

# sificación de hallazgos en CTC y recomendaciones de manejo, por el<br>Working Group on Virtual Colonoscopy. **C-RADS: Cla**

CO Estudio inadecuado/en espera de comparación con CTC previas:

- Preparación inadecuada: no pueden excluirse lesiones > 1 cm debido a la presencia de residuo

- Insuflación inadecuada: uno o más segmentos colapsados en las dos series de imágenes

- En espera de estudios previos para comparar

C1 Colon normal o lesiones benignas

Recomendación: continuar rutina de cribado (cada 5-10 años): No se observan anormalidades en el rolon

- No hay pólipos de ≥ 6 mm

- Lipoma o divertículo invertido

- Lesiones no neoplásicas (por ej. divertículos)

C2 Pólipos de tamaño intermedio o hallazgos indeterminados

Recomendación: seguimiento (puede retrasarse a los 3 años aunque sujeto a circunstancias individuales) o colonoscopia:

- Pólipos de tamaño intermedio de 6-9 mm en número inferior a 3

- Hallazgos indeterminados no pueden excluirse pólipos ≥ 6 mm en estudios técnicamente correctos

C3 Pólipo, posible adenoma avanzado

Recomendación: colonoscopia:

- Pólipos de 2 10 mm 2 3 pólipos, cada uno de 6-9 mm de tamaño

C4 Masa en colon, aspecto de malignidad

Recomendación: consulta con cirugía:

- Lesión que compromete la luz colónica o que muestra invasión extracolónica.

#### Fig. 8: CLASIFICACIÓN C-RADS

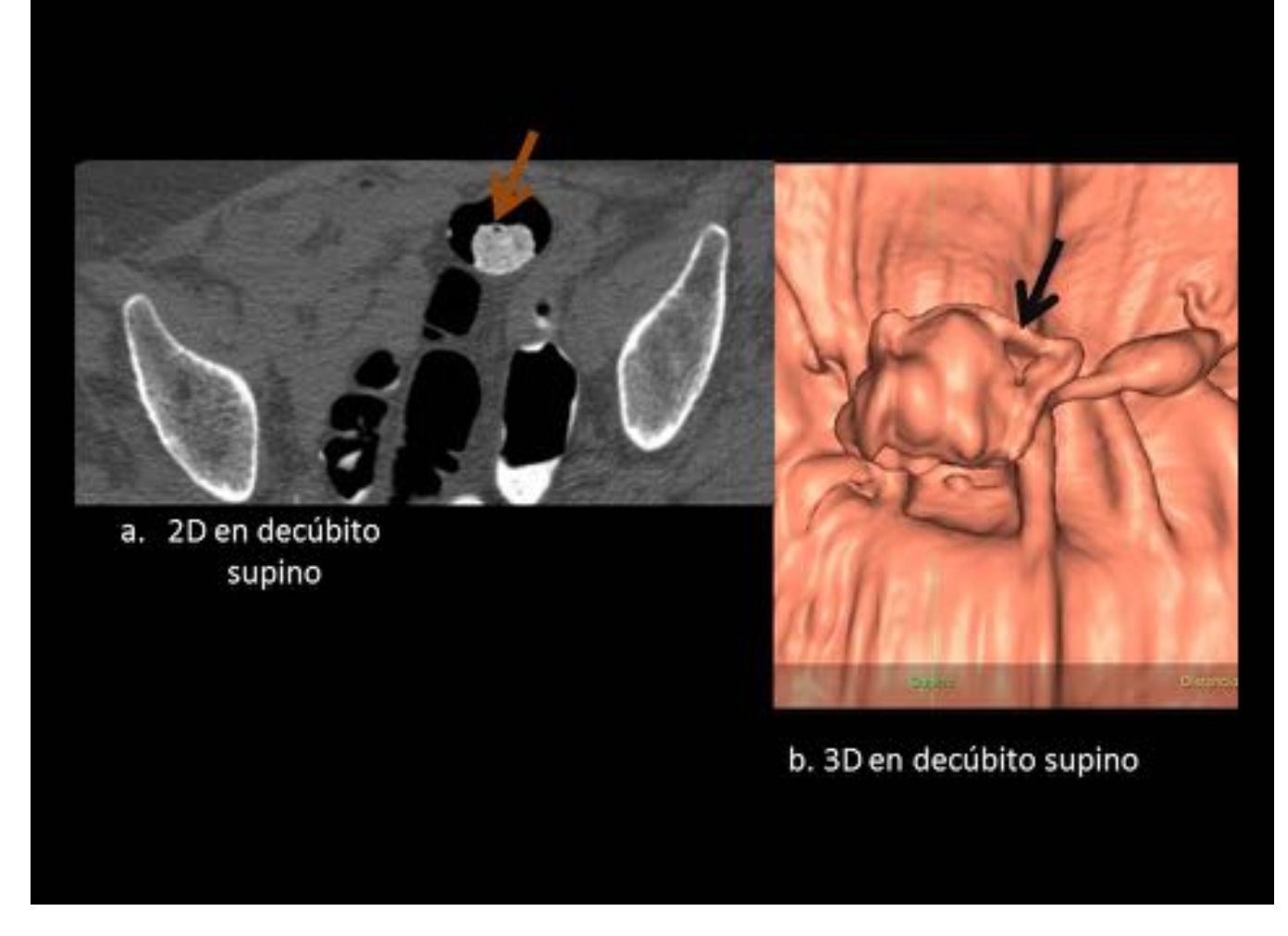

Fig. 9: Resto fecal sólido de morfología redondeada, heterogéneo y con la imagen típica de gas atrapado (flecha). Puede ser confundido con un pólipo.

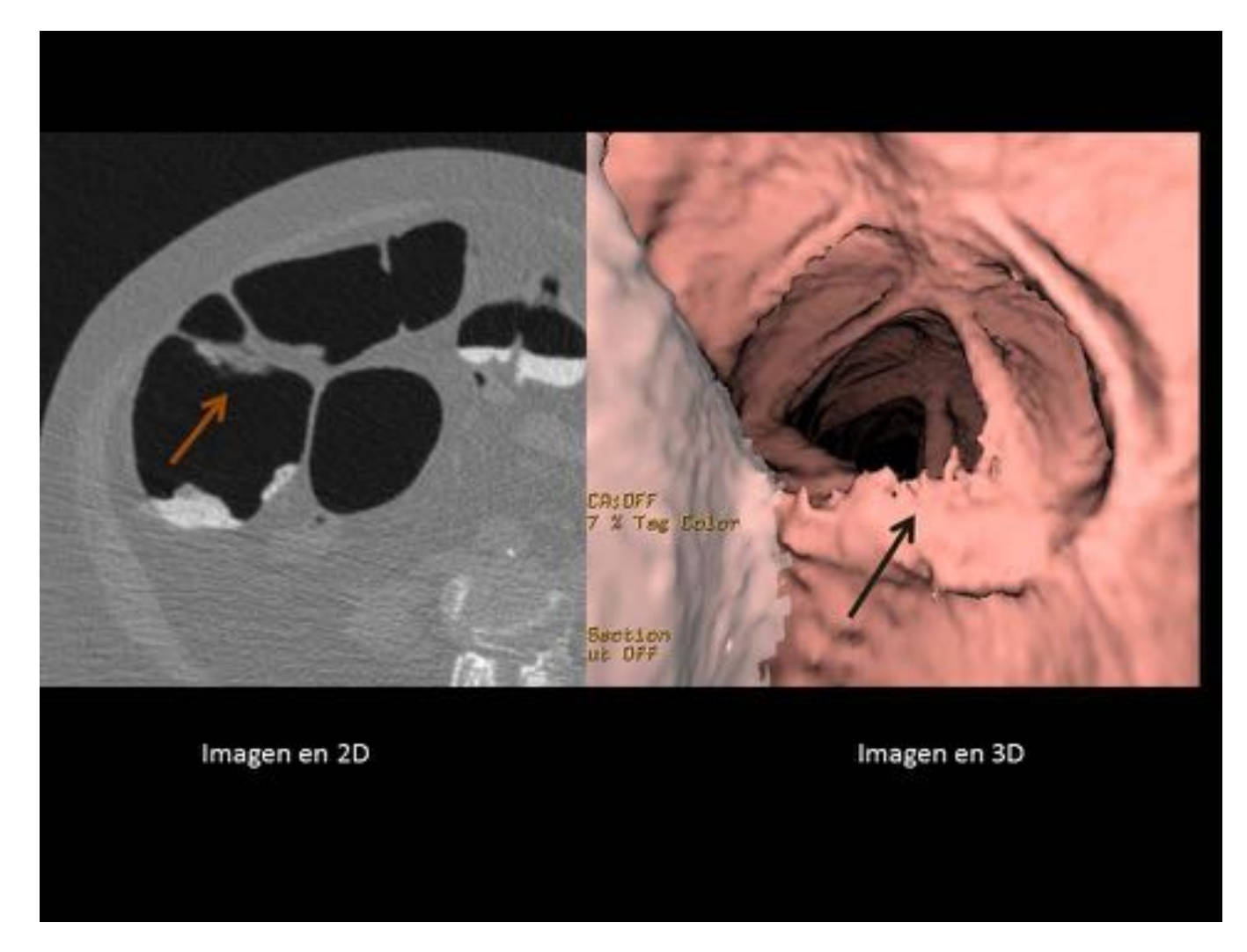

Fig. 10: En esta imagen vemos material fecal en la pared del colon. El material fecal de morfología bizarra se puede distinguir fácilmente de una lesión sospechosa.

![](_page_16_Figure_0.jpeg)

Fig. 11: TC colonoscopia con líquido residual marcado. El líquido residual se mueve con el cambio de posición del paciente, lo que es muy importante para visualizar correctamente todas las paredes del colon.

![](_page_17_Picture_0.jpeg)

Fig. 12: El sigma de este paciente no se distiende ni en supino (a) ni en prono (b) y presenta engrosamiento mural circunferencial y asimétrico. En 3D (c) se observa una estenosis circular de la luz del sigma, el cual es indicativo de malignidad.

![](_page_18_Picture_0.jpeg)

Fig. 13: Artefacto metálico en un paciente anciano con prótesis de cadera. Diverticulosis.

![](_page_19_Picture_0.jpeg)

Fig. 14: En la imagen 3D, se observa una imagen de morfología polipoidea en la válvula ileocecal. Ver la Figura número 15.

![](_page_20_Picture_0.jpeg)

Fig. 15: Visualizando la imagen 3D de la Figura 14, se podría interpretar como un pólipo. En 2D se aprecia que dicha imagen presenta densidad grasa compatible con un lipoma en la válvula ileocecal. Es muy importante, combinar las imágenes en 2D y en 3D, con diferentes anchuras y niveles de ventanas en 2D para identificar las diferentes atenuaciones. Identificamos también un artefacto metálico por un dispositivo en fosa ilíaca derecha y en columna vertebral. También observamos algún divertículo.

![](_page_21_Picture_0.jpeg)

Fig. 16: En esta imagen observamos dos estenosis de la luz del colon. En la imagen a. se observa una estenosis de la luz con engrosamiento mural asimétrico y grasa adyacente trabeculada. También presentaba adenopatías, no incluidas en la imagen. El diagnóstico fue de malignidad. En la imagen b. se observa otra estenosis de la luz, con engrosamiento mural. No hay otros hallazgos. Ante este caso, se debería intentar reinsuflar más gas para ver la distensión de este segmento. Era un espasmo del sigma.

![](_page_22_Picture_0.jpeg)

Fig. 17: En las imágenes en 3D un divertículo (a) se observa como un orificio con un anillo periférico oscuro completo mientras que un pólipo (b) se visualizan los mismos hallazgos pero el anillo es incompleto. Es importante saber las características de la imagen que los distinguen para hacer correctamente el diagnóstico.

![](_page_23_Picture_0.jpeg)

Fig. 18: Es importante analizar ambas imágenes en 2D y 3D. En 2D, los divertículos impactados, se observan como un anillo hiperatenuante con un centro hipodenso que contiene aire, restos fecales o bario retenido (a). En 3D se observa una lesión elevada que puede simular un pólipo (b).

# **CAD: Computer-aided Detection**

![](_page_24_Picture_1.jpeg)

Fig. 19: CAD es una ayuda para detección de pólipos. A la izquierda, se puede observar un pólipo. A la derecha, se identifica el mismo pólipo marcado con color usando CAD.

![](_page_25_Picture_0.jpeg)

Fig. 20: Disección virtual: rápida visión de la superficie del colon.

# Conclusiones

Los artefactos y errores de la CTC son causa de falsos positivos y falsos negativos. Pueden minimizarse con la preparación adecuada del paciente (por ejemplo, marcaje oral de restos fecales), mejoras en los protocolos de CT usando series de imágenes en 2D y 3D, en supino y en prono, y con ayuda del software (CAD, disección...). Además, el conocimiento y la habilidad innata del radiológo lector son también necesarios para reducir la tasa de hallazgos falsos positivos y negativos. Esta técnica tiene indicaciones muy relevantes para la población sin apenas complicaciones.

# Bibliografía / Referencias

- 1. Radiología abdominal. Revista oficial de la Sedia. Volumen 10, N.º 1, 2012;1-10.
- 2. Thomas Mang, MD, Andrea Maier, MD, Christina Plank, MD, Christina Mueller-Mang, MD,
- Christian Herold, MD, Wolfgang Schima, MD, MSc. "Pitfalls in Multi–Detector Row CT Colonography:

A Systematic Approach." RadioGraphics 2007; 27:431–454

3. M. Pagés Llinás, A. Darnell Martín y J.R. Ayuso Colella "Colonografía por CT. Lo que el radiológo debe conocer." Radiología. 2011;53(4):315—325

4. Stuart A. Taylor, Andrea Laghi, Philippe Lefere, Steve Halligan y Jaap Stoker "European society of gastrointestinal and abdominal radiology (ESGAR): Consensus statement on CT colonography". Eur Radiol (2007) 17: 575–579

5. Perry J. Pickhardt. "Screening CT Colonography: How I Do It." AJR 2007; 189:290–298

6. Zalis ME, Barish MA, Choi JR, Dachman AH, Fenlon HM, Ferrucci JT, et al., "The Working Group on Virtual Colonoscopy. CT colonography reporting and data system: a consensus proposal". Radiology. 2005;236:3-9.

7. Perry J. Pickhardt, David H. Kim "Colorectal Cancer Screening With CT Colonography: Key Concepts Regarding Polyp Prevalence, Size, Histology, Morphology, and Natural History." AJR 2009; 193:40–467.

8. R. Bouzas Sierra. "Colonoscopia óptica y colonoscopia virtual. El papel de cada una hoy". Radiología. 2015;57(2):95-100.

9. Burling D, Halligan S, Slater A, Noakes MJ, Taylor SA. "Potentially serious adverse events at CT colonography in symptomatic patients: national survey of the United Kingdom". Radiology. 2006;239:464—71.

10. Michael Macari and Alec J. Megibow. "Pitfalls of Using Three-Dimensional CT Colonography with Two-Dimensional Imaging Correlation." AJR 2001;176:137–143